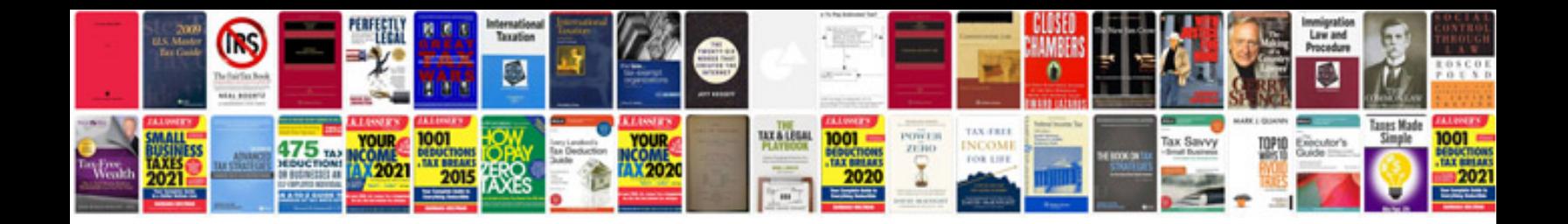

**Download cv format**

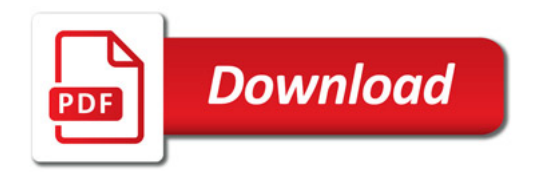

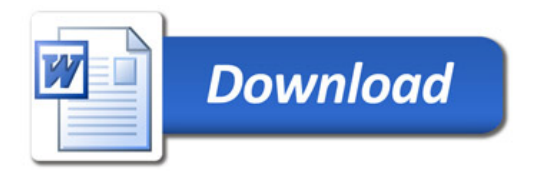